## Autism newsletter

## EXCERPTS FROM "The Power of Small WINS"

BY TERESA AMABILE AND STEVEN J. KRAMER

Thoughts from George Couros

"It's not enough to value people, it matters that people feel valued."

"We aren't likely to be innovative in jobs we hate or in which we don't feel valued. We also cannot work with excellence if we don't take care of ourselves physically and mentally. Compassion fatigue is legitimate, and, yes, you might be able to get far with it, but it will catch up. **Understand that you and the relationships you create are the core of teaching and learning."** 

"No matter what you teach, your students aren't likely to remember every lesson, but they will remember how you spoke and acted toward them and how you made them feel."

The Progress Principle : Of all the things that can boost emotions, motivations, and perceptions during a day, the single most important is thing is making progress in meaningful work. The more frequently people experience a sense of progress, the more likely they are to be productive. Everyday progress - even a small win - can make all the difference in how people feel and perform.

Research participants' said that the most common event triggering a "best day" was any progress in the work by the individual, and the most common event triggering a "worst day" was a setback. Other triggers that frequently occurred on "best days" were *Catalysts -* actions that directly support work such as help from a person or group and *Nourishers -* events such as a show of respect or words of encouragement. Each has an opposite: *Inhibitors* - actions that fail to support or actively hinder work, and *Toxins -* discouraging or undermining events. Catalysts and inhibitors are directed at the work, nourishers and toxins are directed at the person.

For the Progress Principle to operate, the work must be meaningful to the person doing it. Creating connections between the learning journey and life increases the motivation to learn. Supporting progress with catalysts and nourishers increases the opportunities for frequent "best day" events to happen.

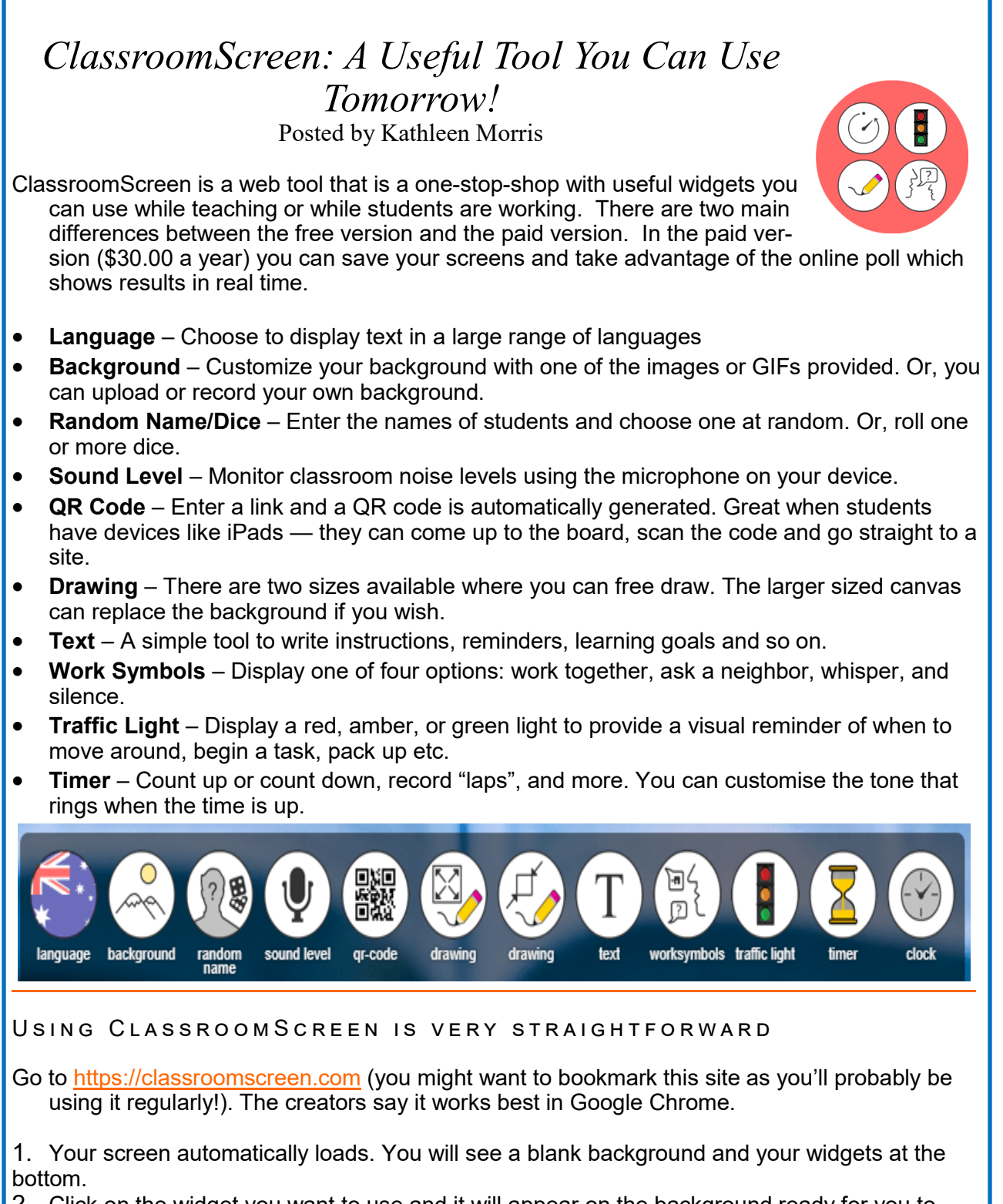

2. Click on the widget you want to use and it will appear on the background ready for you to customize.

Press on the cross next to the widget on the icon bar at the bottom to remove it.